# **Gong - Correccion - Mejora #2835**

# **Mostrar en la página de entrada y de info del proyecto los periodos aceptados**

2017-02-23 12:26 - Santiago Ramos

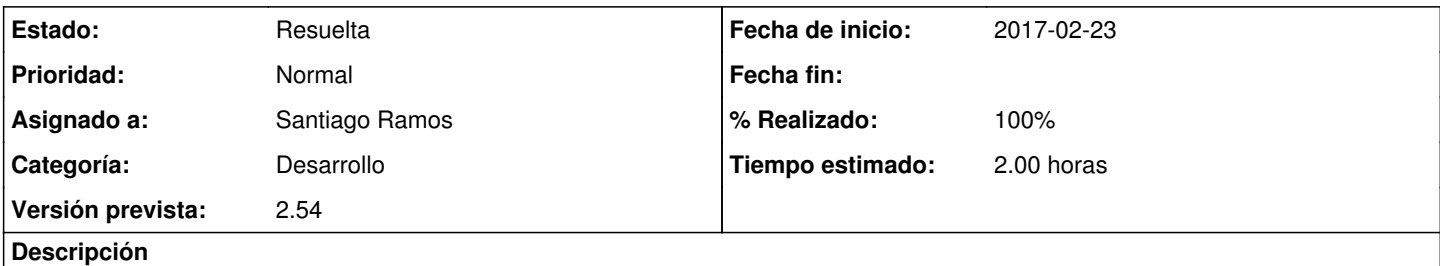

En la página de entrada y en la de info del proyecto deberían poder verse también los periodos que han sido aceptados y no sólo los que están solicitados pendientes de confirmación.

### **Histórico**

### **#1 - 2017-02-23 12:27 - Santiago Ramos**

*- Estado cambiado Nueva por Asignada*

#### **#2 - 2017-02-23 12:30 - Santiago Ramos**

*- Estado cambiado Asignada por Resuelta*

*- % Realizado cambiado 0 por 100*

Me parece un poco raro que no se informe en un proyecto de los periodos que están aprobados (principalmente las prórrogas y periodos de seguimiento oficiales).

En cualquier caso, para no romper con el comportamiento que hay ya definido, he metido una variable de configuración "SHOW\_ONLY\_PERIODS\_TO\_BE\_ACCEPTED" en el commit r8146 que por defecto aplica el comportamiento actual y permite cambiarlo.